## The ESnet Framework: **Showcasing P4 Applications on Xilinx Alveo Cards** Mohammad Firas Sada, Nik Sultana

### Introduction

In an era of ever-growing data demands and complex networking requirements, the ESnet framework emerges as a versatile solution.

It seamlessly integrates Xilinx tools, streamlining the development and deployment of P4 applications on **Alveo U280 cards within the FABRIC Testbed.** 

present the ESnet framework in We highlighting its role optimizing in Specifically, we delve into the performance. deployment of P4 applications, including firewalls and overlays, on the SmartNIC to showcase its real-world utility.

### **Demonstration Setup**

- FABRIC Configuration: We detail the setup of a slice on FABRIC that provisions an FPGA.
- **ESnet Framework Configuration:** We detail the setup of the ESnet framework and its integration with Xilinx tools and the use of containerized environments for modularity and automation.
- **P4 Application Deployment:** We describe the steps involved in deploying P4 applications and the different testing capabilities provided.
- Live Demonstration: We present a live demo of actual P4 programs with applications like firewalls and overlays in action on a U280 card.

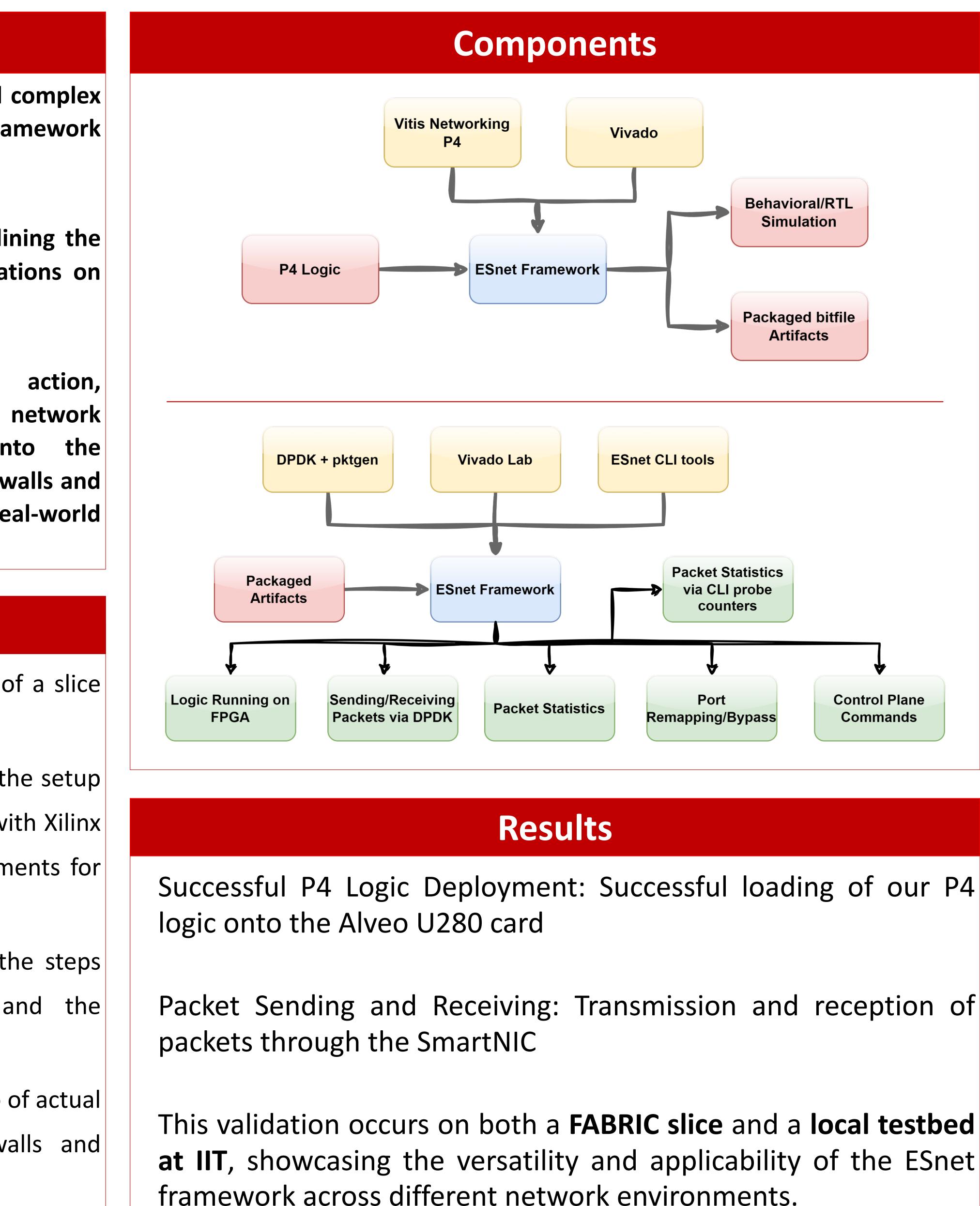

# **ILLINOIS TECH**

**The ESnet Framework:** https://github.com/esnet/ esnet-smartnic-hw

### **FABRIC Notebook for Provisioning:**

https://github.com/fabric-testbed/ jupyter-examples/blob/ fpga-esnet-p4/start here.ipynb

## **Our ESnet Tutorial Docs:**

https://github.com/groundsada/ esnet-smartnic-tutorial

**Our ESnet Video Tutorial:** https://www.youtube.com/playlist?list= PL5Ght4QkHL8Sd7rTLNPv3TjYCZ3GorqPE

## Our course on P4 apps for FPGAs:

http://www.cs.iit.edu/~nsultana1// teaching/F23CS595/

**College of Computing** 

## **More Resources**

## QRs

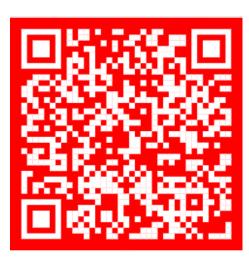

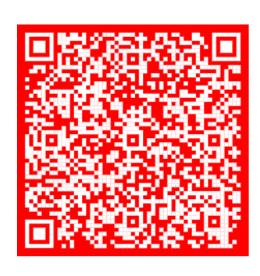

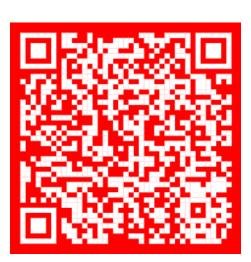

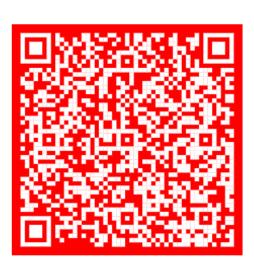

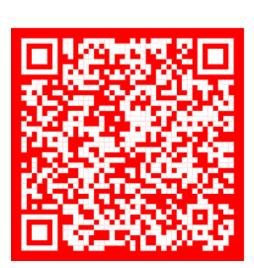

## Acknowledgements

We thank Anita Nikolich, Ilya Baldin, Paul Ruth, and James Griffioen for their feedback on our FABRIC-related research.

We thank Yatish Kumar, Stacey Sheldon, and Peter Bengough at ESnet for their feedback on the use of their platform